## Fichier:Create a wooden pet that connects with Facebook italiano bis.PNG

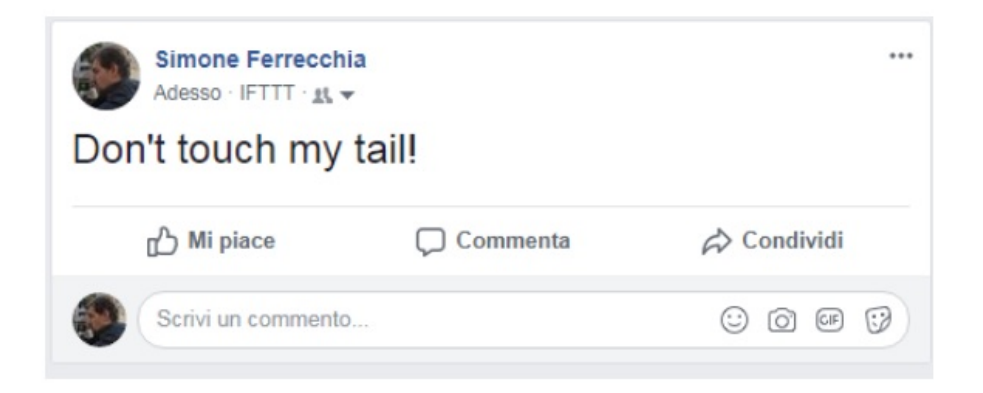

Pas de plus haute résolution disponible.

Create a wooden pet that connects with Facebook italiano bis.PNG (645 × 293 pixels, taille du fichier : 38 Kio, type MIME : image/png) Fichier téléversé avec MsUpload on [Create\\_a\\_wooden\\_pet\\_that\\_connects\\_with\\_Facebook](https://wikifab.org/wiki/Create_a_wooden_pet_that_connects_with_Facebook)

## Historique du fichier

Cliquer sur une date et heure pour voir le fichier tel qu'il était à ce moment-là.

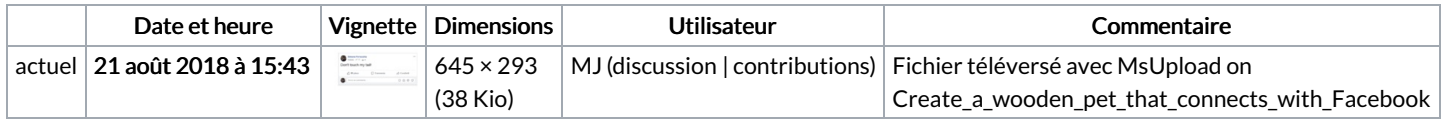

Vous ne pouvez pas remplacer ce fichier.

## Utilisation du fichier

Aucune page n'utilise ce fichier.

## Métadonnées

Ce fichier contient des informations supplémentaires, probablement ajoutées par l'appareil photo numérique ou le numériseur utilisé pour le créer. Si le fichier a été modifié depuis son état original, certains détails peuvent ne pas refléter entièrement l'image modifiée.

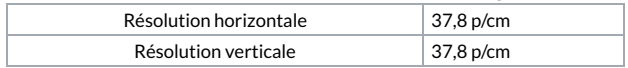